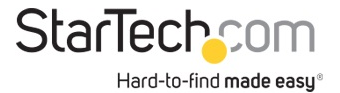

USB 3.0 auf VGA Video Adapter - Externe Multi Monitor Grafikkarte für PC und MAC - 1920x1200

Produkt-ID: USB32VGAPRO

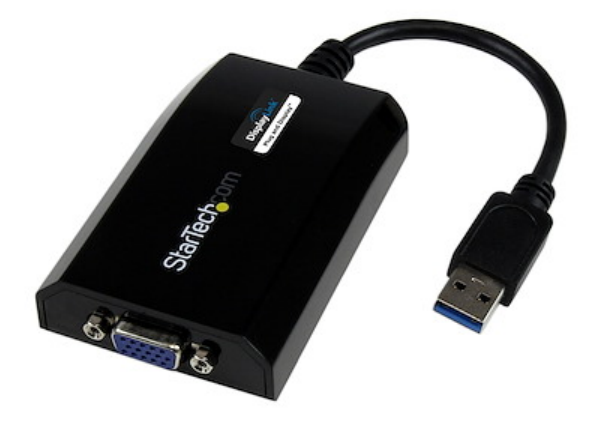

Der USB 3.0 auf VGA Adapter USB32VGAPRO wandelt einen verfügbaren USB 3.0-Port am Desktopcomputer oder Laptop in einen VGA-Ausgang mit Unterstützung für Video mit einer Auflösung von1920x1200/1080p. Mit dieser praktischen, externen Videolösung können Sie ganz einfach einem USB 3.0-fähigen Mac® oder PC (optimale Leistung bei USB 3.0, abwärtskompatibel mit USB 2.0) Multi Monitor Fähigkeiten hinzufügen.

Der USB32VGAPRO nutzt die SuperSpeed USB 3.0-Schnittstelle mit hoher Bandbreite (5 Gbit/s) und wird vom DisplayLink-Chipsatz mit Strom versorgt. Er ist unser leistungsstärkster USB auf VGA-Adapter und bietet hochauflösende Inhalte für VGA-fähige Displays. Die externe Grafikkarte kann verwendet werden, um den primären Desktop zu spiegeln, dasselbe Bild auf jedem Display anzuzeigen oder den Desktop zum Verdoppeln der Arbeitsfläche und Erhöhen der Produktivität zu erweitern.

Wird mit einer 2-jährigen StarTech.com-Garantie sowie lebenslanger kostenloser technischer Unterstützung geliefert.

Empfohlene Systemanforderungen:

CPU: Quad Core 2,4 GHz oder höher (i5 empfohlen)

RAM: 4GB oder höher

USB 3.0-Anschluss (abwärtskompatibel mit USB 2.0)

Zertifikate Berichte und Kompatibilität

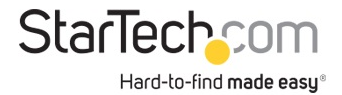

## Anwendungen

• Fügen Sie ein sekundäres VGA-Display hinzu, und erweitern Sie Ihren Desktop ohne Öffnen des Computers zum Installieren einer neuen Videokarte

• Schließen Sie mehrere Monitore an einen einzigen Computer an, um spannende Multimedia-Präsentationen zu schaffen

• Nutzen Sie den Adapter, um Ihren PC an ein VGA-fähiges TV-Gerät anzuschließen und Familienbilder und Filme anzusehen

• Hervorragend geeignet für Forscher und Schreibende mit der Möglichkeit, Referenzmaterial auf einem Display und das Arbeitsdokument auf einem anderen anzuzeigen

• Erhöhen Sie die Produktivität durch Ausführen mehrerer Anwendungen gleichzeitig auf verschiedenen Bildschirmen. Lesen Sie Ihre E-Mails auf einem Display, und surfen Sie auf dem anderen Display im Internet.

• Zeigen Sie eine große Tabelle oder mehrere einzelne Tabellen auf mehreren Displays an

• Eine kompakte, leichte Lösung für Geschäftsreisende mit Laptop-PCs für eine Verbindung mit einem sekundären Display/Projektor

## Merkmale

Hardware

- SuperSpeed USB 3.0 (5 Gbit/s)
- Unterstützt Videoauflösungen von bis zu 1920 x 1200/1080p
- Stromversorgung über USB kein externer Netzadapter erforderlich
- Unterstützt gespiegelte, erweiterte oder primäre Displaykonfigurationen
- Unterstützt Display-Rotation

• HINWEIS: Dieser Adapter funktioniert nicht mit macOS (V 10.13.4-6). Wir empfehlen Benutzern ein Update auf 10.14 oder höher, um die Kompatibilität mit DisplayLink zu gewährleisten

> Garantiebestimmungen 2 Years AV-Eingang USB 3.0 AV-Ausgang VGA USB-Passthrough Nein

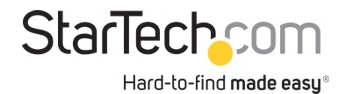

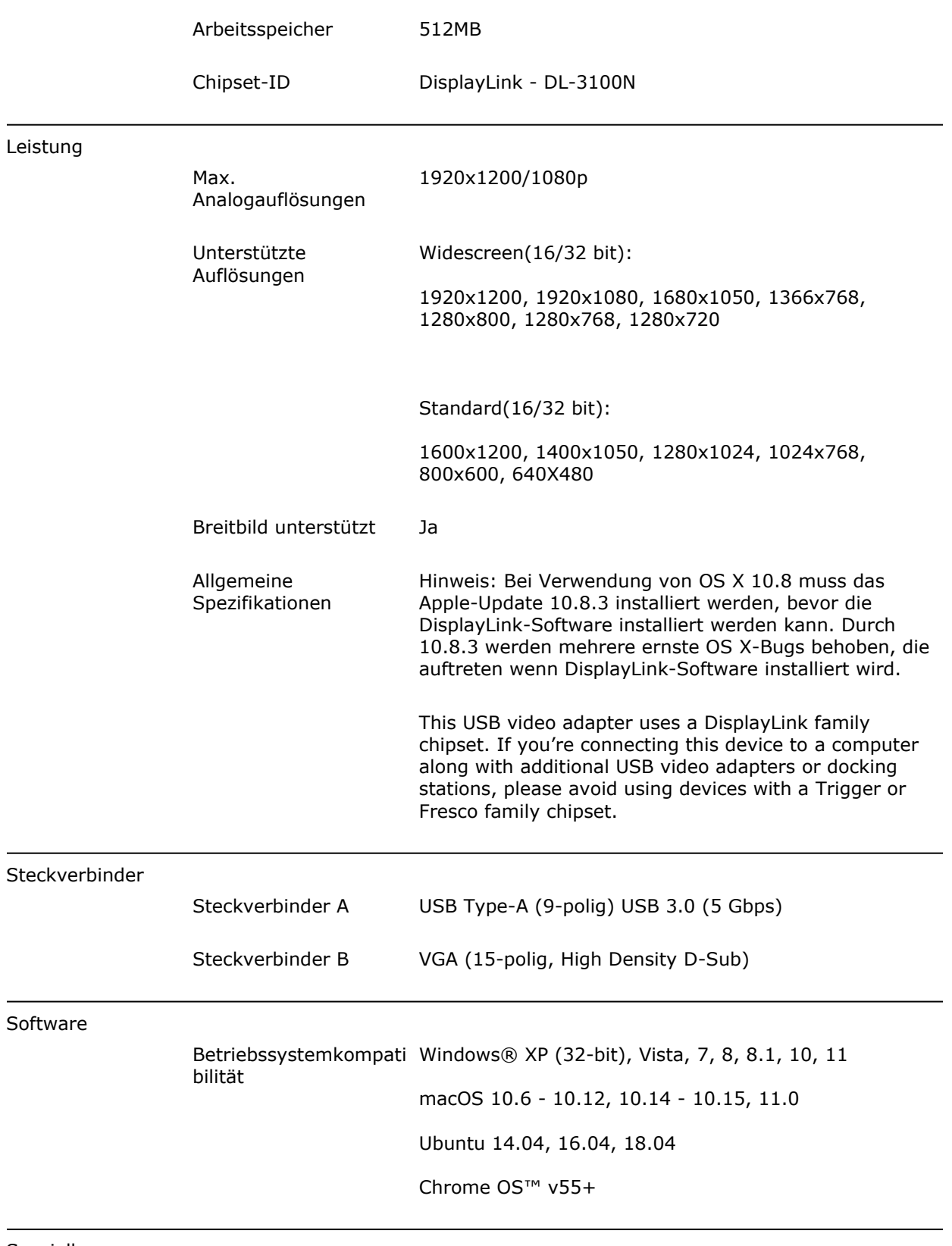

Spezielle Hinweise/Anforder ungen

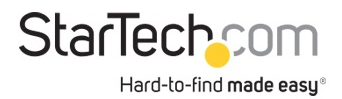

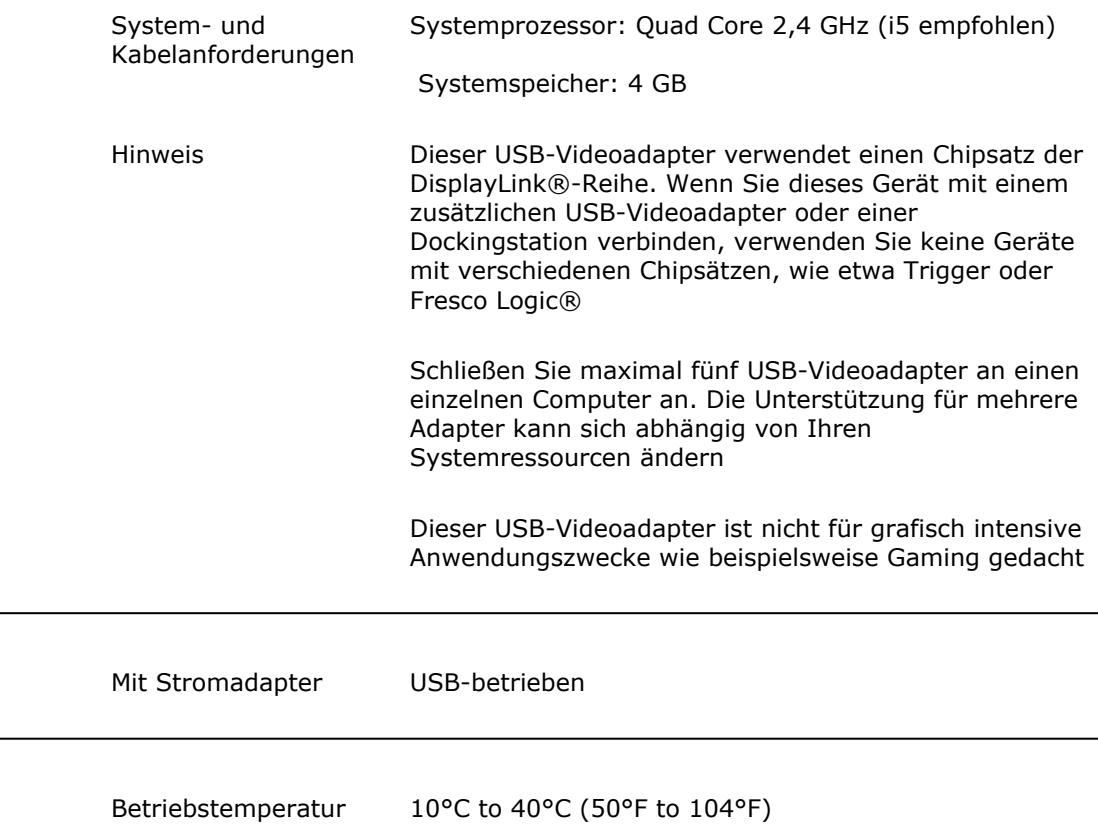

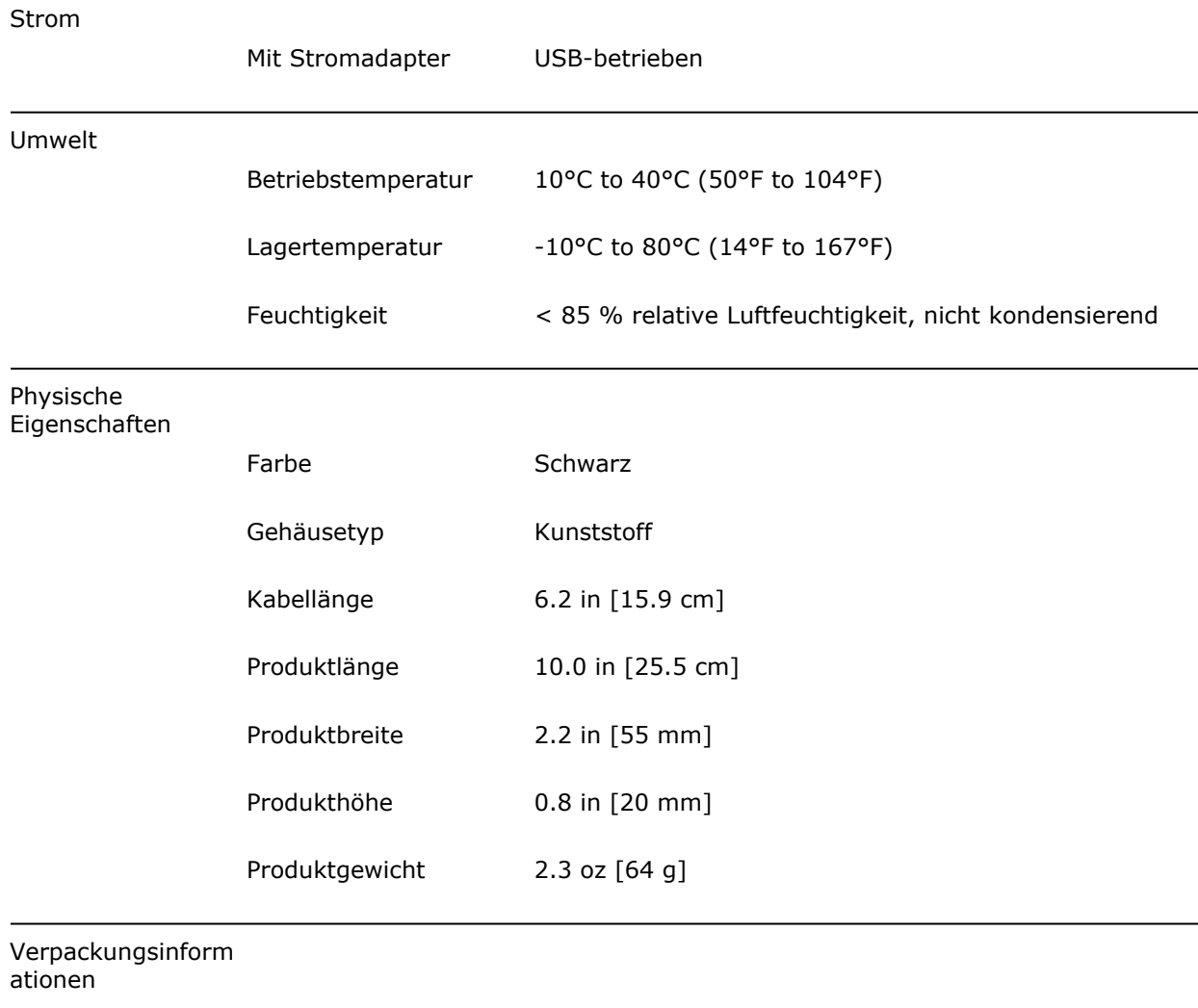

Package Length 8.3 in [21.2 cm]

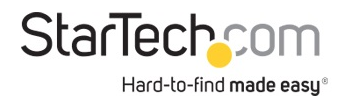

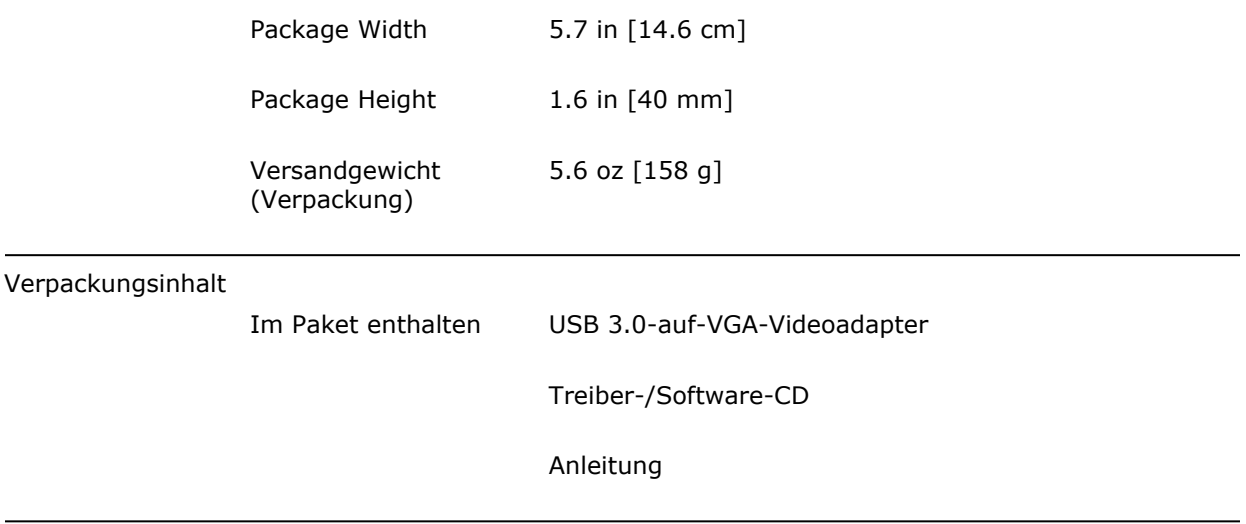

\* Größe, Aussehen und Spezifikationen sind Änderungen ohne vorherige Ankündigung vorbehalten.

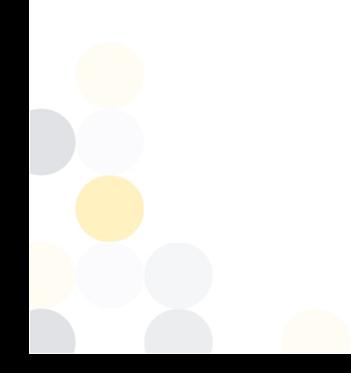